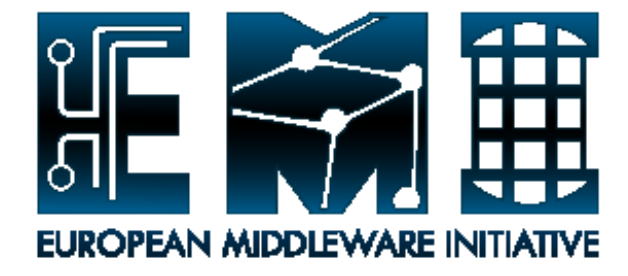

## **Using the EMI testbed ARC middleware**

Marek Kočan University of P. J. Šafárik, Košice

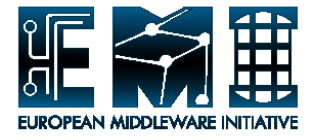

## **Outline**

- ARC services available
- ARC Information system (how to query/register)
- ARC infrastructure usage

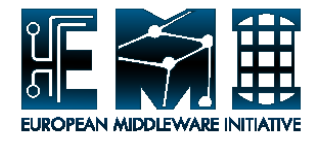

# ARC services available

Instant CA – demo user/host certificates generation ([https://arc-emi.grid.upjs.sk/instantCA/\)](https://arc-emi.grid.upjs.sk/instantCA/)

• Classic ARC and WS-ARC Grid-Monitors ([http://arc](http://arc-emi.grid.upjs.sk/gridmonitor.html)[emi.grid.upjs.sk/gridmonitor.html](http://arc-emi.grid.upjs.sk/gridmonitor.html))

• Classic ARC GIIS and WS-ARC ISIS Cloud (<http://arc-emi.grid.upjs.sk/howtoconnect.html> )

- Classic ARC CE
- WS-ARC CE
- Unixacl Storage Element
- ARC echo service

# ARC Information system

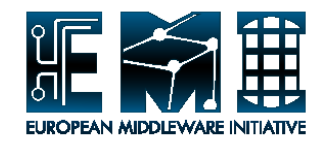

#### • ARC GIIS

- Scalable, production quality dynamic distributed information system allowing registration of Classic ARC Services
- OpenLDAP-based system which is derived from the Globus Monitoring and Discovery Services framework
- It uses BDII together with a updated MDS LDAP Schema
- More info at [http://www.nordugrid.org/documents/arc\\_infosys.pdf](http://www.nordugrid.org/documents/arc_infosys.pdf)
- *WS-ARC* Information System Indexing Services (ISIS) Cloud
- Forms a set of information containers
- Every generic ARC Service pushes information about itself into a nearby ISIS container
- The information stored in every ISIS is propagated among all ISIS services.
- More info at

[http://www.nordugrid.org/documents/infosys\\_technical.pdf](http://www.nordugrid.org/documents/infosys_technical.pdf)

# ARC Information system (cont.)

## • Querying information from Classic ARC GIIS

– ldapsearch -h arc-emi.grid.upjs.sk -p 2135 -x –b 'mds-vo-name=ARC-EMI,o=grid' -s base giisregistrationstatus

## • Querying information from ISIS Cloud

– isistest -i http://lem.grid.niif.hu:60002/isis -m Query "/RegEntry"

# ARC Information system (contraction

## • Registering resource to Classic ARC GIIS

### – needs to add following block to *arc.conf*

*#cluster registration block [infosys/cluster/registration/clustertoARC-EMI] targethostname="arc-emi.grid.upjs.sk" targetport="2135" targetsuffix="mds-vo-name=ARC-EMI,o=grid" regperiod="120"*

# ARC Information system (cont.)

### • Registering WS-ARC service to WS-ARC ISIS Cloud

- <infosys:InfoRegister>
- <infosys:Period>PT75S/infosys:Period>
- <infosys:Endpoint>"your service endpoint"</infosys:Endpoint>
- <infosys:Expiration>PT1M/infosys:Expiration>
- <infosys:Registrar>
- <URL>http://arc-emi.grid.upjs.sk:60000/isis/URL>
- <Retry>4</Retry>
- </infosys:Registrar>
- </infosys:InfoRegister>

#### or

[register] index\_server1=http://arc-emi.grid.upjs.sk:60000/isis ["service type"] endpoint="your service endpoint"

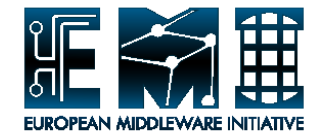

## ARC infrastructure usage

• Generating proxy credentials *arcproxy -S testers.eu-emi.eu man arcproxy* for more info

# ARC infrastructure usage

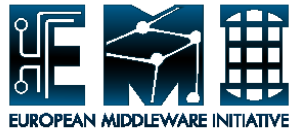

#### • *arcsub*

- Submits jobs to grid enabled computing resources
- Supports submission to Classic ARC CE, WS-ARC CE, gLite Cream, Unicore (in experimental version currently)
- Submits jobs described in XRSL, JSDL and JDL formats
- *man arcsub* for more info

#### *arcsub jsdl\_hostname.xml*

– Submits job to randomly chosen cluster (from set of registered clusters)

*arcsub -c ARC0:ldap://rc0.grid.upjs.sk:2135/nordugrid-clustername=rc0.grid.upjs.sk,Mds-Vo-name=local,o=grid jsdl\_hostname.xml*

– Submits job to concrete Classic ARC cluster

*arcsub -c ARC1:https://lem.grid.niif.hu:60000/arex jdl\_hostname.jdl*

– Submits job to concrete WS-ARC cluster

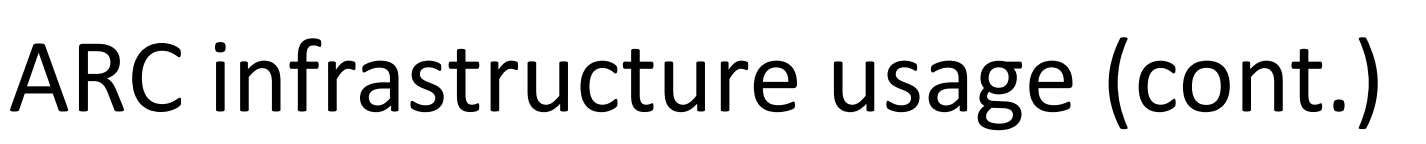

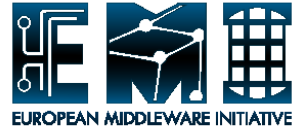

#### • *arcstat*

- obtains the status of jobs that have been submitted to grid enabled resources
- *man arcstat* for more info

#### *arcstat <jobID>*

– Retrieves status of concrete job

#### *arcstat -a*

– Retrieves status of all jobs submitted (and not already cleaned)

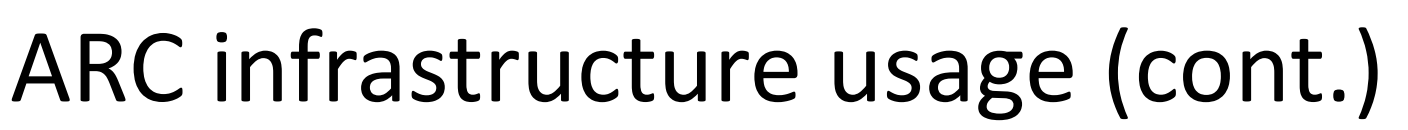

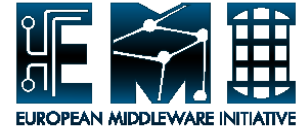

#### • *arccat*

- Can be used to view the stdout or stderr of a running job(s)
- *man arccat* for more info

#### *arccat <jobID>*

– Prints stdout of concrete running job

#### *arccat -a*

– Prints stdout of all running jobs

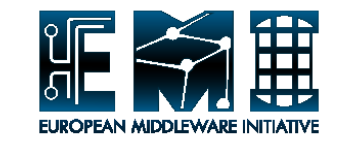

### • *arcget*

- Retrieves the results from a job
- *man arcget* for more info

#### *arcget –k <jobID>*

– Retrieves the results of finished job and keeps files on cluster (-k option)

#### *arcget –a*

– Retrieves results of all finished jobs and cleans all files on cluster

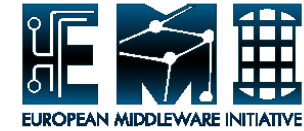

## • *arckill*

- Kills running job(s)
- *man arckill* for more info

# *arckill <jobID>*

– Kills concrete running job

*arckill –a* – Kills all running jobs

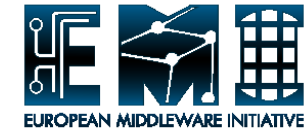

### • *arcclean*

- Removes a job(s) from the remote cluster
- *man arcclean* for more info

### *arcclean <jobID>*

– Removes job from the remote cluster

### *arcclean –a*

– Removes all jobs from the remote cluster

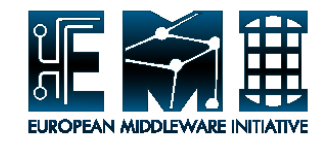

#### • arcls

- Lists files and directories in grid storage elements and file index catalogues
- Following protocols may be used *file (file:// prefix may be omitted), http, https, httpg, ftp, gsiftp, lfc, rls, srm*
- *man arcls* for more info

#### *arcls –l <jobID>*

– Lists files/directories generated by running job (-l for long format)

#### *arcls gsiftp://rc0.grid.upjs.sk:2811/unixacl/*

– Lists content of Unixacl SE

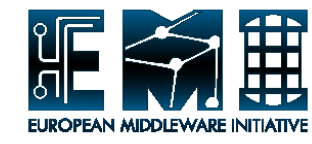

#### arccp

- copies files to, from and between grid storage elements
- Following protocols may be used *file (file:// prefix may be omitted), http, https, httpg, ftp, gsiftp, lfc, rls, srm*
- *man arccp* for more info

## *arccp fileToGSI gsiftp://rc0.grid.upjs.sk:2811/unixacl/uploadedFile*

– Uploads file to an Unixacl SE

*arccp gsiftp://rc0.grid.upjs.sk:2811/unixacl/10mb-file downloadedFile* – Downloads file from Unixacl SE

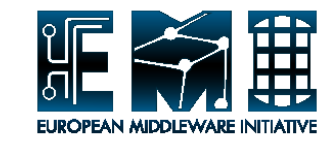

#### • *arcrm*

- deletes files on grid storage elements
- Following protocols may be used *file (file:// prefix may be omitted), http, https, httpg, ftp, gsiftp, lfc, rls, srm*
- *man arrm* for more info

*arcrm gsiftp://rc0.grid.upjs.sk:2811/unixacl/uploadedFile* – removes file from Unixacl SE

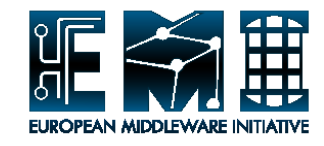

#### • Additional commands

- *arcinfo* obtains status and information of clusters on the grid
- *arcecho* client for the ARC echo service
- *arcmigrate* migrates queued jobs from one cluster to another cluster. Currently migration only works between clusters running A-REX (WS-ARC CE)
- *arcresume* resumes a job that has been submitted to grid enabled resources.
- *arcsync* synchronizes local jobs list with the information at a given cluster or index server
- *arcresub* resubmits jobs to grid enabled computing resources

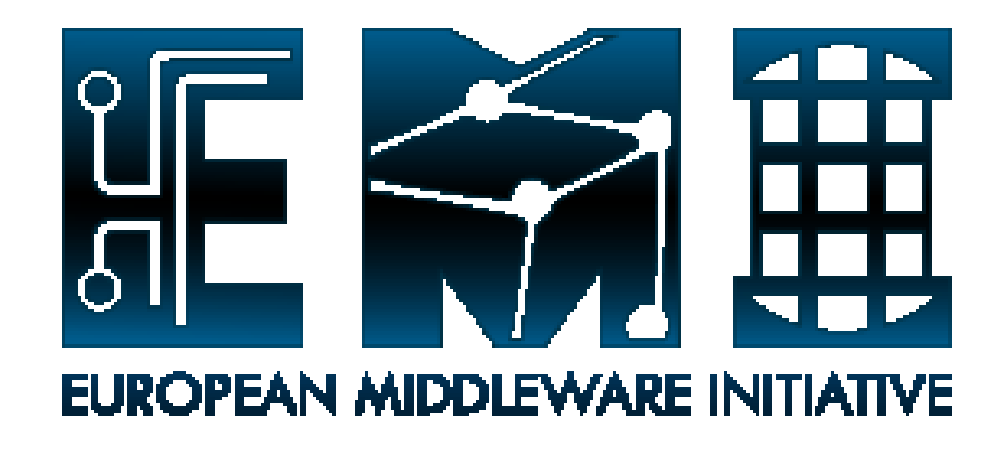

# **Thank you!**

**EMI is partially funded by the European Commission under Grant Agreement RI-261611**